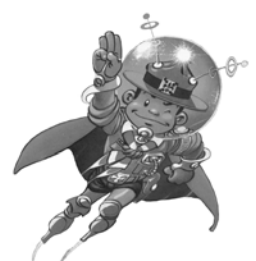

# SCRAPBOOKING

Le festival scout de l'animation

#### Tranches d'âge concernées : louveteaux, éclaireurs, pionniers

Découpe tes photos, crée une mise en page, ajoute du papier de couleurs… Voilà le principe du scrapbooking ! C'est l'art de donner vie aux photos. Cette technique te permettra de réaliser des panneaux photos, albums, tally, cartes… de façon amusante et originale.

## Matériel

- photos
- papiers de couleur
- ciseaux droits et fantaisies
- cutter
- pochoirs
- perforatrices fantaisies
- colle (et adhésifs pour photos)
- crayon aquarellable (effaçable)
- crayons de couleur, marqueurs…

#### **Déroulement**

#### Réalisation

Sélectionne et regroupe tes photos.

Crée une mise en page en découpant certaines photos : recadrage, découpe selon des formes simples (des rectangles, des carrés, des ronds, des ovales) ou d'autres formes originales grâce aux pochoirs.

Choisis des papiers de fond colorés pour faire ressortir les photos.

Prévois de la place pour un titre et des commentaires.

Insère des souvenirs, des autocollants, des motifs perforés, des dessins…

Colle le tout

#### Trucs et astuces

Pour découper en rond de manière plus régulière, il faut faire tourner la photo dans la paire de ciseaux.

 Quand on recadre une photo, il faut la cadrer largement. Il faut que le sujet « respire » et non qu'il se retrouve sur un timbre-poste !

 $\Box$  Le choix des papiers de fond se fait en fonction des tons de la photo pour rester en harmonie.

 Inutile de surcharger les pages. Parfois les choses simples sont les plus belles : il faut garder une homogénéité dans les couleurs, le style de découpage et la mise en page.

 Ajout de souvenirs ayant un rapport avec l'évènement : article de journal, billets de transports, tickets de musée, dessins, morceaux de tissu, éléments naturels…

 Ajout d'autocollants, de personnages de BD, utilisation de tampons à encre, utilisation de moules pour pâtisserie comme pochoirs, gomettes…

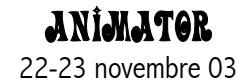

## Pour en savoir plus

« Scrapbooking, mettez en scène vos photos », Editions Fleurus, Paris, 2003, 80 p.

## Quelques sites intéressants

www.scrapbooking.be (possibilité d'acheter du matériel AZZA) www.scrapbooking.fr www.scrapbooking.chez.tiscali.fr

## Quelques exemples

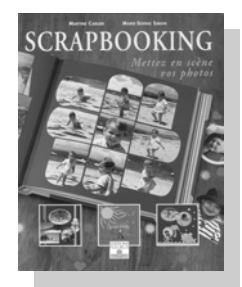

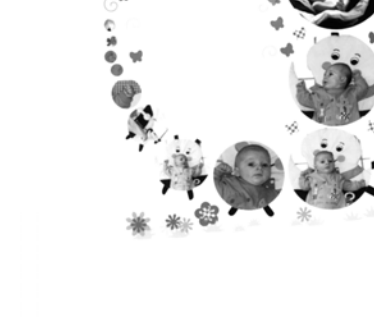

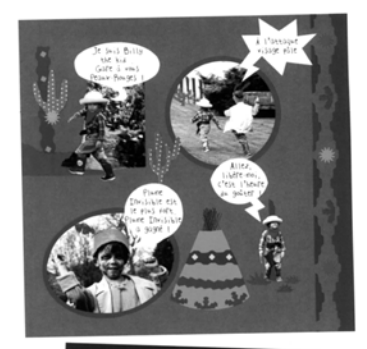

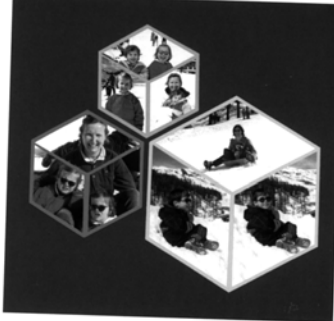

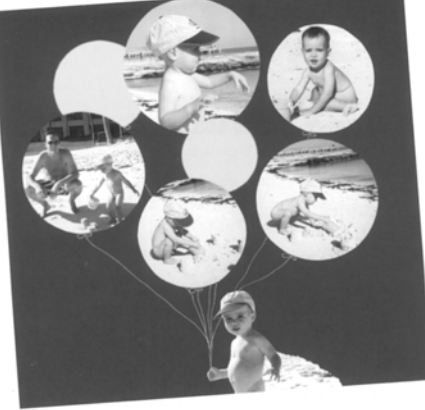

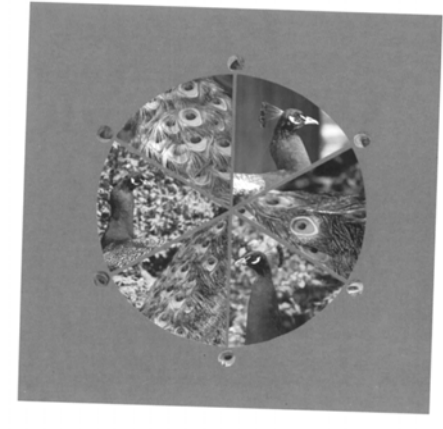

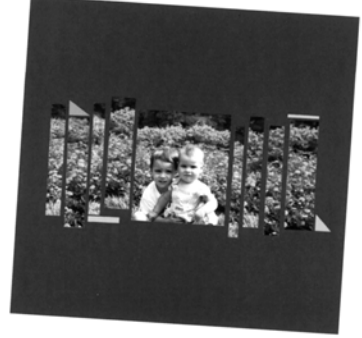

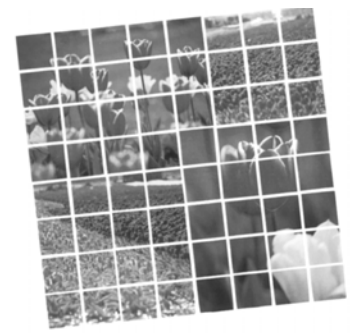

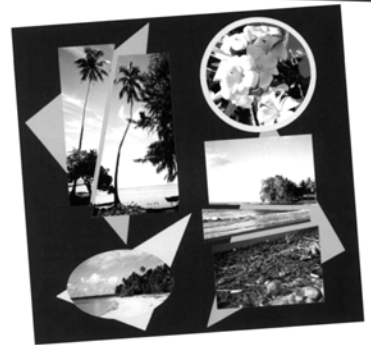

Animator 22-23 novembre 03